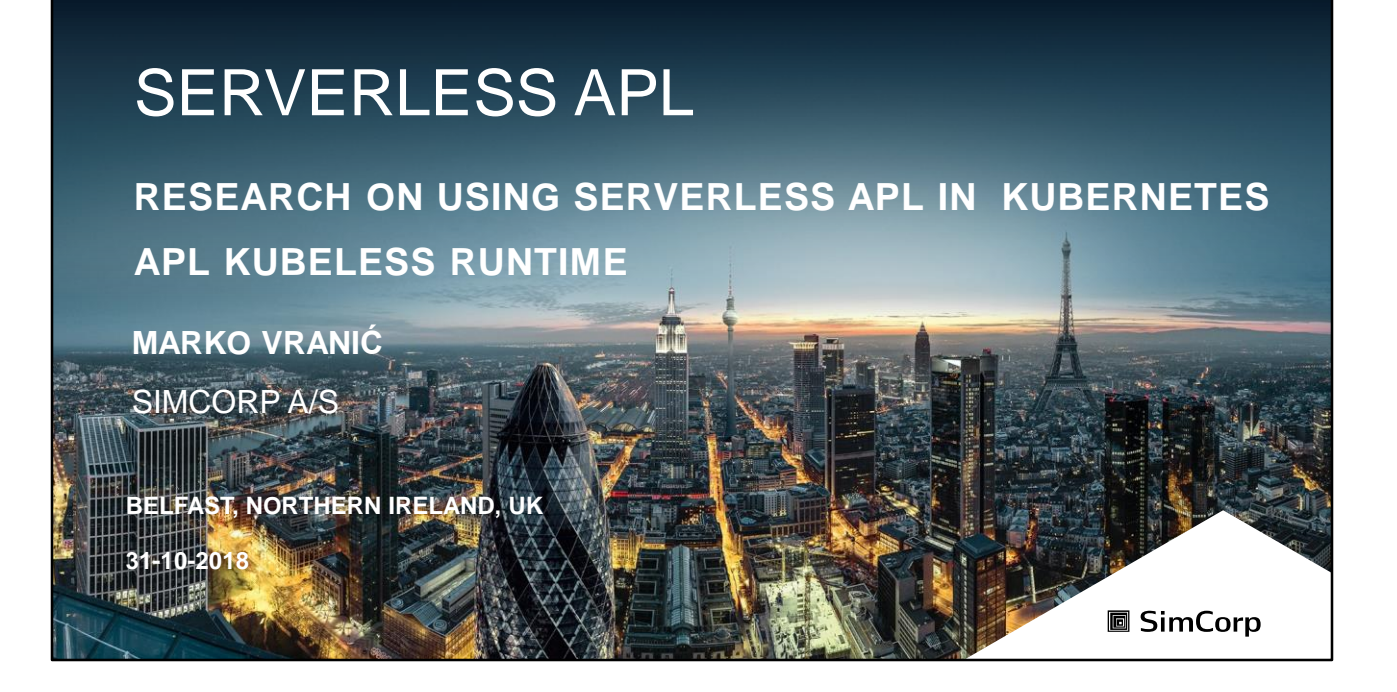

For now this is just research in Cloud technologies in SimCorp A/S.

SimCorp is the world's leading provider of integrated investment management solutions. There is around 180+ clients around the world.

# SERVERLESS COMPUTING

# do not require server management

#### **1. Zero Server Ops**

- a) No provisioning, updating, and managing server infrastructure
- b) Flexible Scalability
- **2. No Compute Cost When Idle**

Used both as **FaaS** and **BaaS**

**https://github.com/cncf/wg-serverless/tree/master/whitepapers/serverless-overview 圖 SimCorp** 

Two serverless personas:

- **1. Developer:** writes **code** for, and benefits from the serverless platform which provides them the point of view that there are no servers nor that their code is always running.
- **2. Provider**: **deploys** the serverless platform for an external or internal customer

Serverless provides:

- **1. Functions-as-a-Service (FaaS),** which typically provides event-driven computing.
- **2. Backend-as-a-Service (BaaS),** which are third-party APIbased services that replace core subsets of functionality in an application

https://github.com/cncf/wgserverless/blob/master/workflow/spec/spec.md

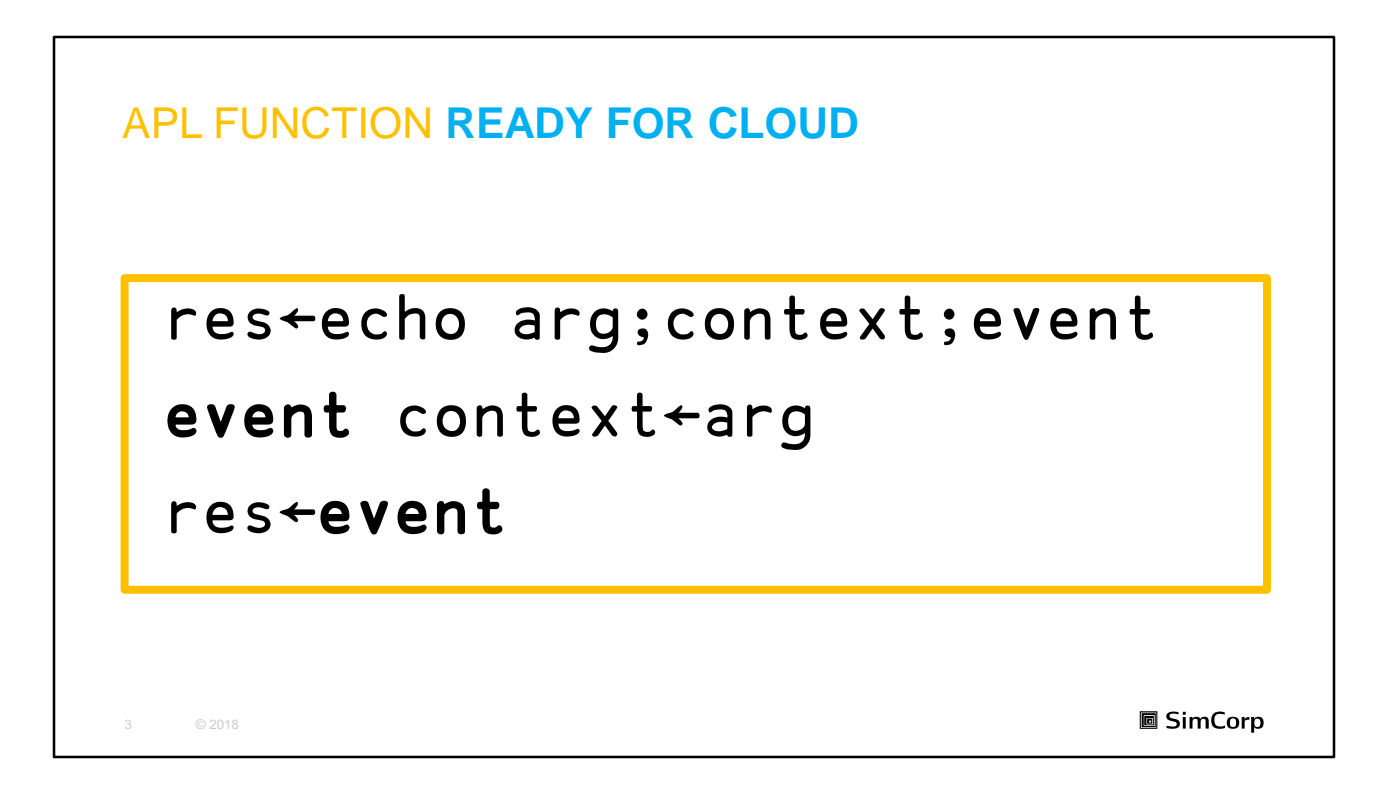

Basic APL serverless function.

Developer has focus on code i.e. function.

Set scene. **Difference from Morten Kromberg is just the code which is just deployed to cloud.** The developer has focus only on the code.

Extend with  $\Box$ TS in example.

#### APL SERVERLESS DEMO – HELLO WORLD

• Presenting **Run APL hello world** from

https://github.com/mvranic/kubeless-apl-demo

Already started:

- Minikube is running with metrics-server and ingress addons.
- Local Docker registry is running in Minikubes VM docker daemon

4 © 2018

**圖 SimCorp** 

Demo is available on GitHub on my account mvranic. Click on https://github.com/mvranic/kubeless-apl-demo You can try it.

Steps:

- 1. Got power shell which is at: C:\gitrepos\mvranic\kubelessapl-demo\src
- 2. code .

**→ This start VS Code** 

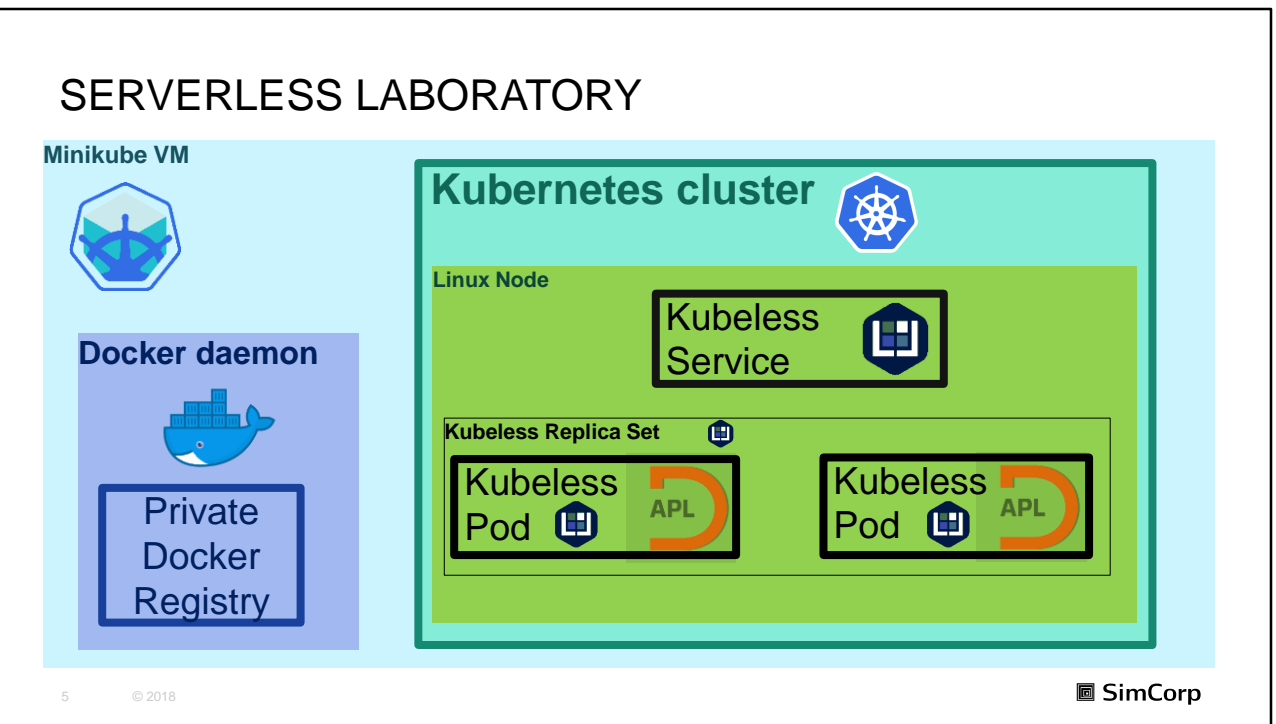

### Experiment:

To run APL functions in Kubeless serverless framework, where Kubernetes cluster is run locally in Minikube, where a local Docker registry is installed

Why Kubeless? It is extension of k8s and I needed 3 minutes to run simple example.

Now I will show all servers where serverless is ruining.

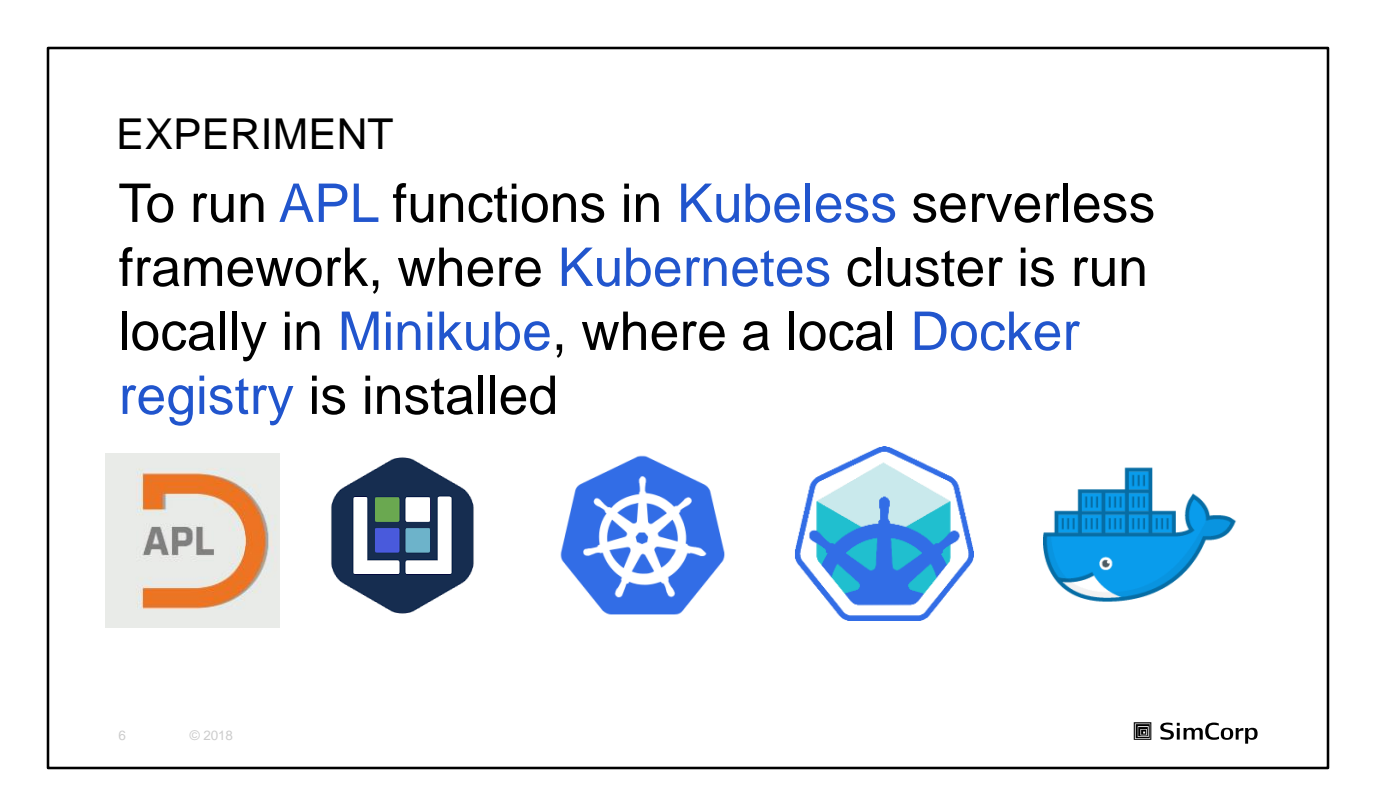

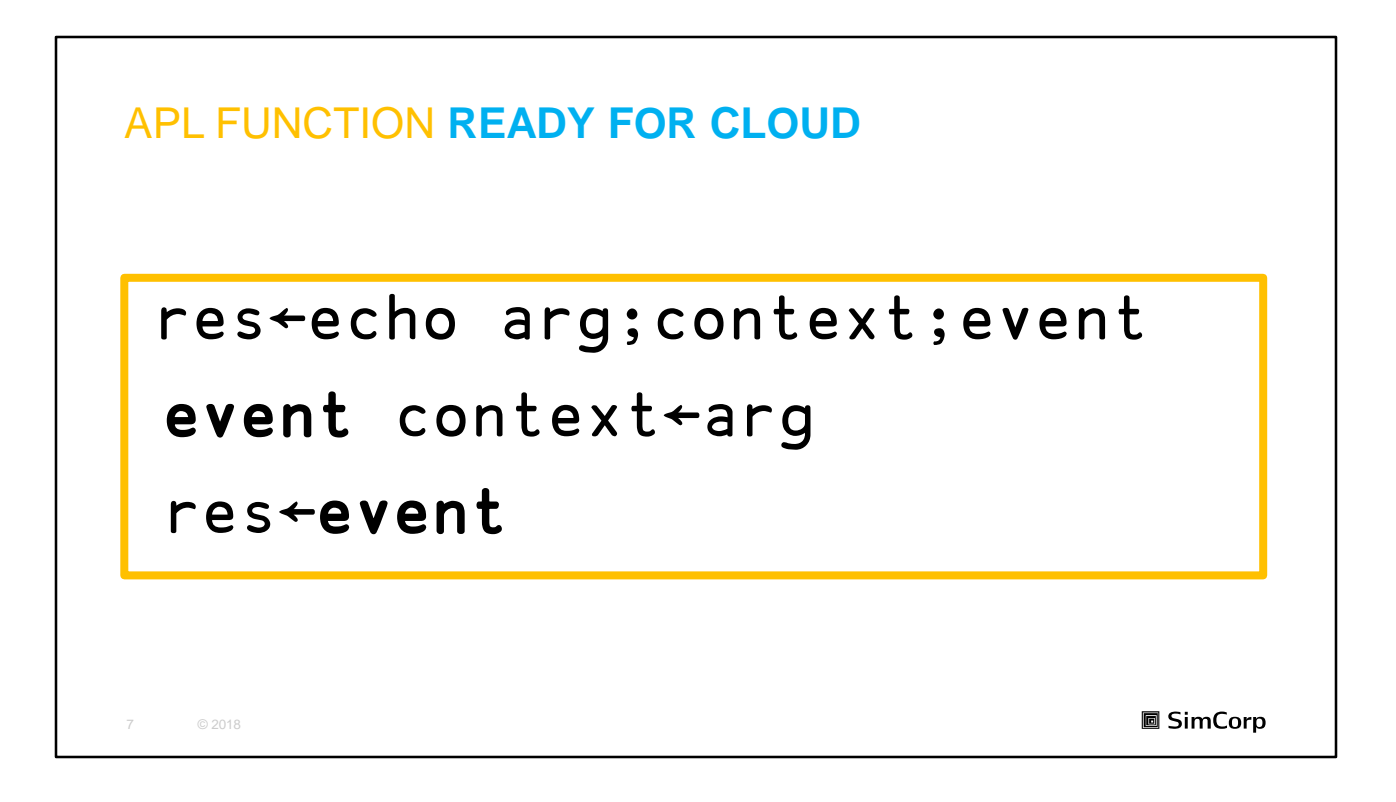

Which can run Dyalog APL interpreter.

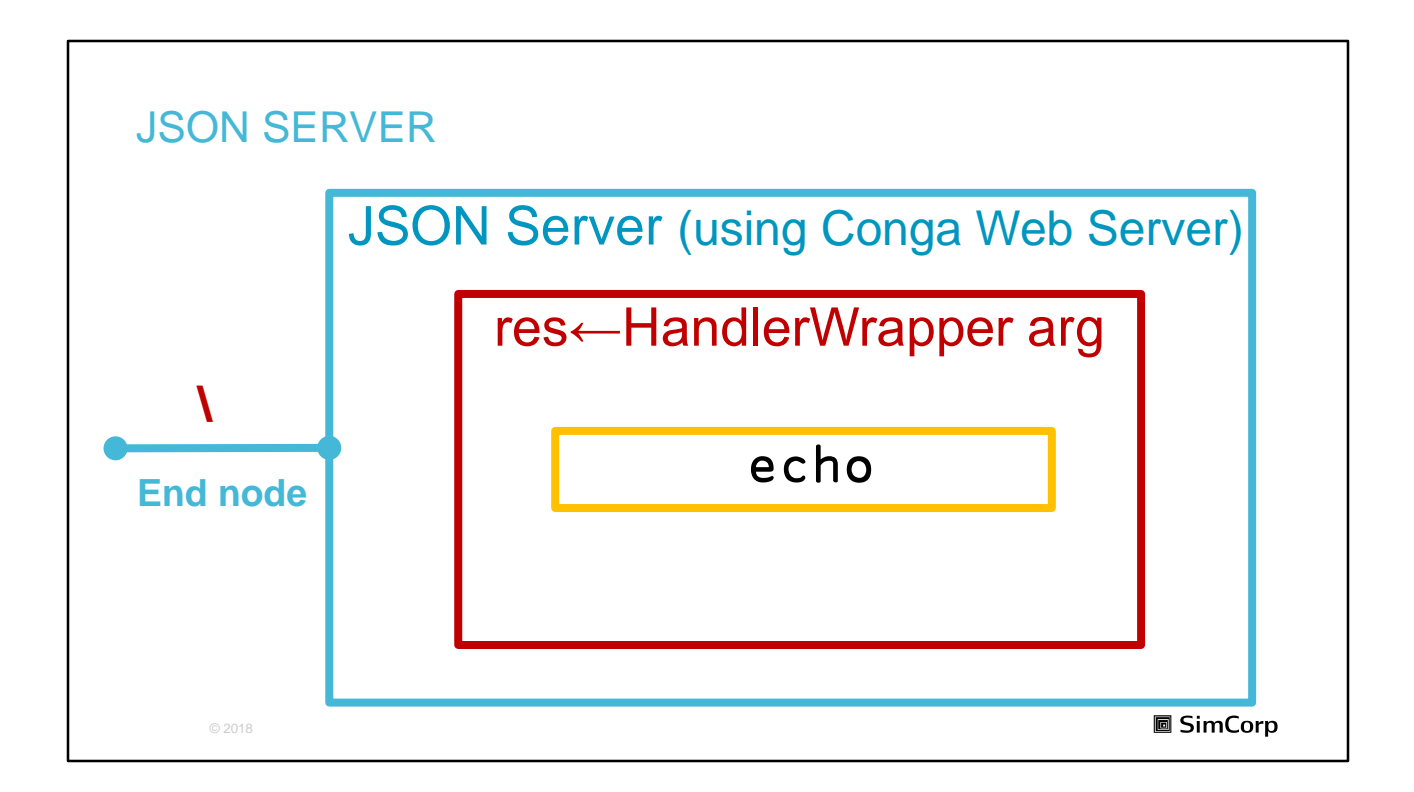

There are echo node

Simple REST servers which servers JSON enabled services.

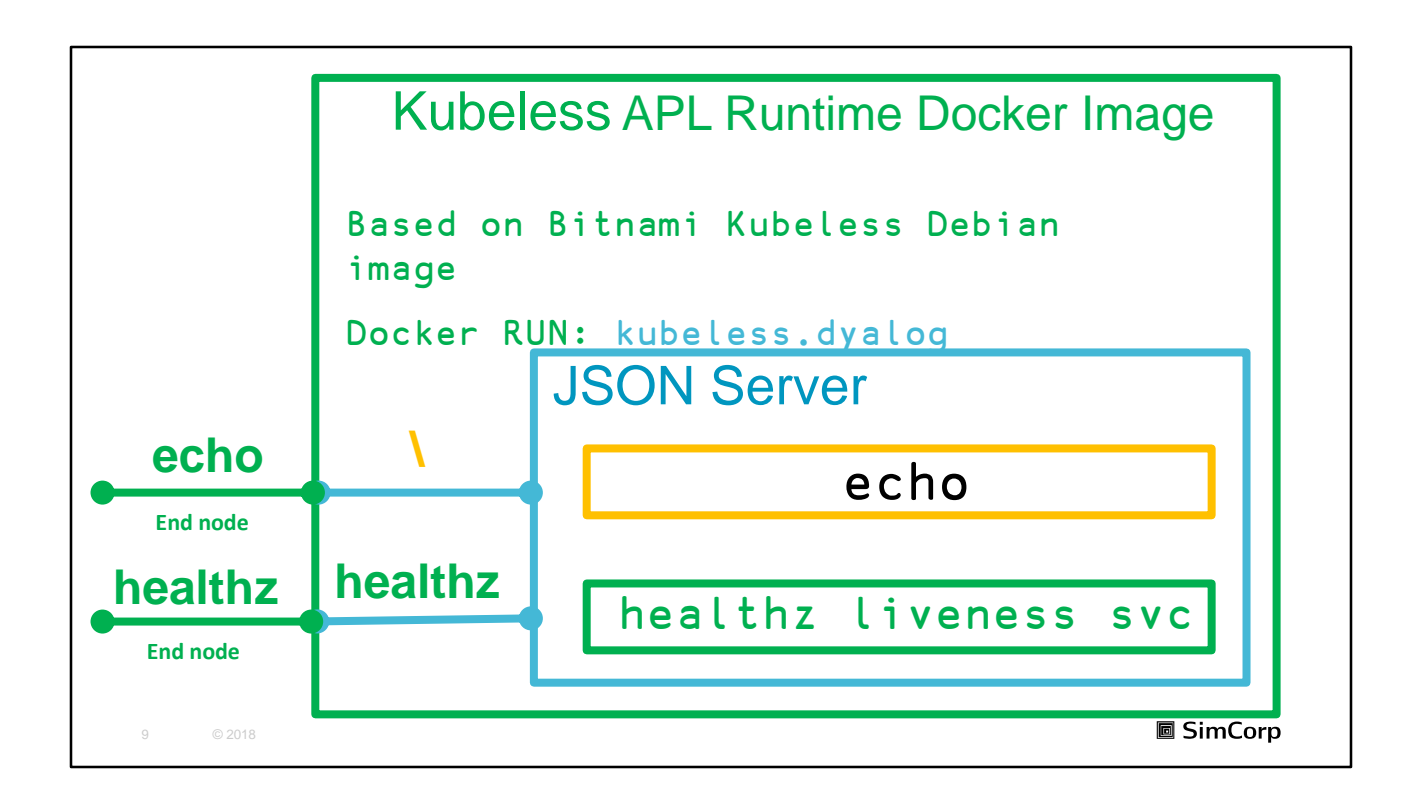

Kubeless Runtime is Docker image.

Image is based standard Bitnami Kubeless Debian image.

Where is installed Dyalog APL 17.0

Where is cloned JSON Server

JSON server is configured

Startup of runtime is implemented

➔Coping of APL code

**→ Start JSON Server** 

Important is Liveliness or health check probe is added to **JSONServer** 

Handler /

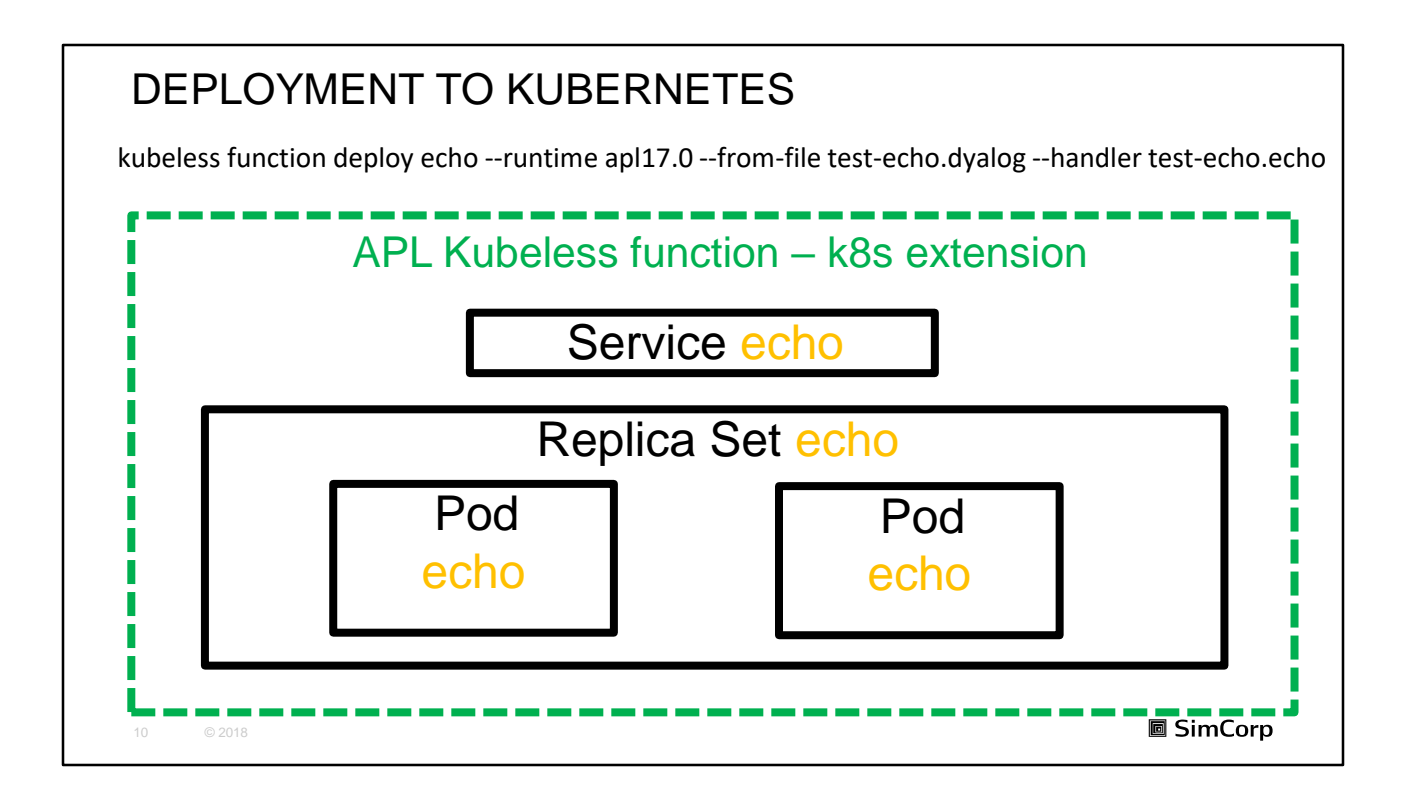

To run this in Kubernetes are needed:

Pods - is a group of one or more containers (such as Docker containers. Kubernetes Pods are mortal

Replica Sets - is the Replication Controller

Services – is an abstraction which defines a logical set of Pods and a policy by which to access them - sometimes called a micro-service.

Using **Custom Resource Definition** with Kubeless function.

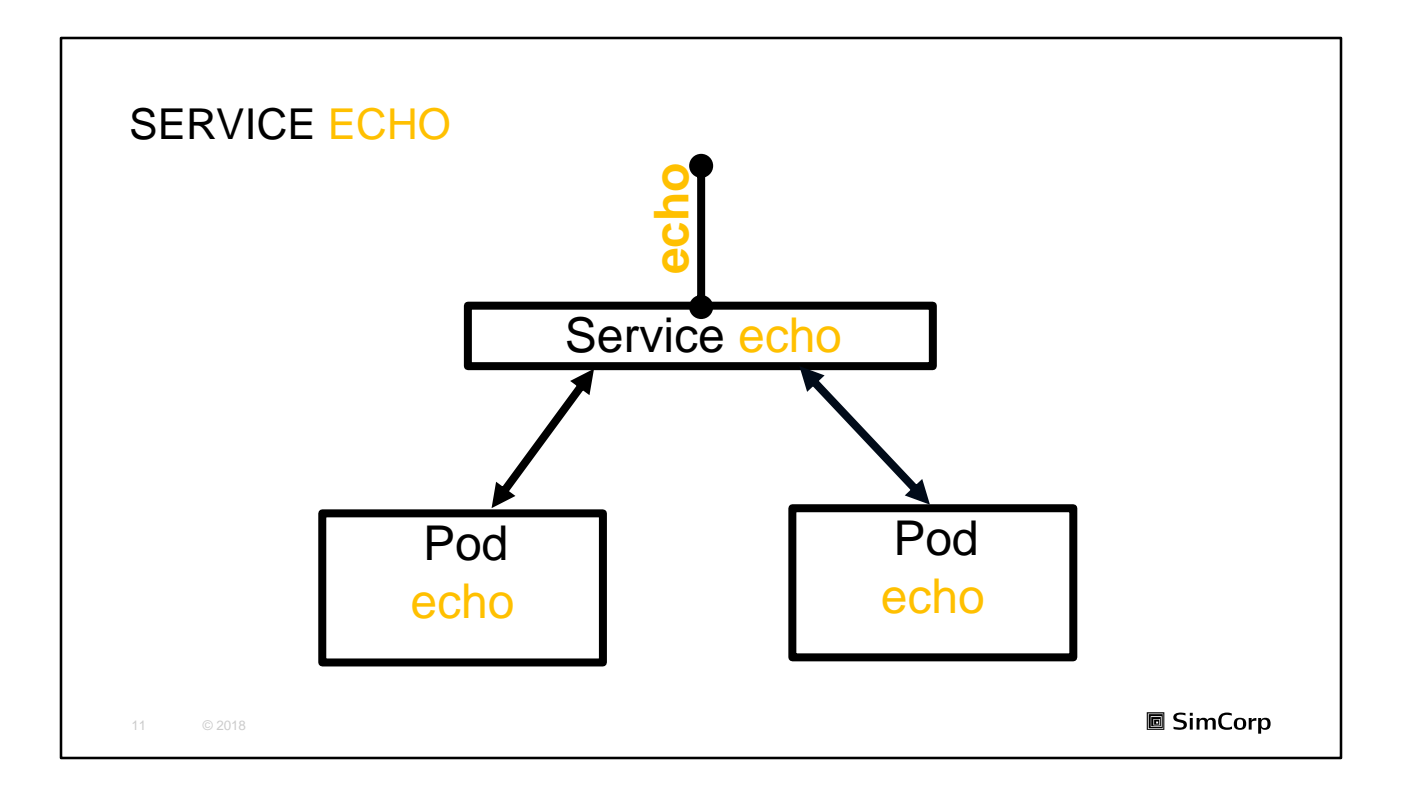

Service has fix IP, where Pods are dynamic (scaling)

Pod is like cattle, can die (replaced with new). Kubernetes Pods are mortal

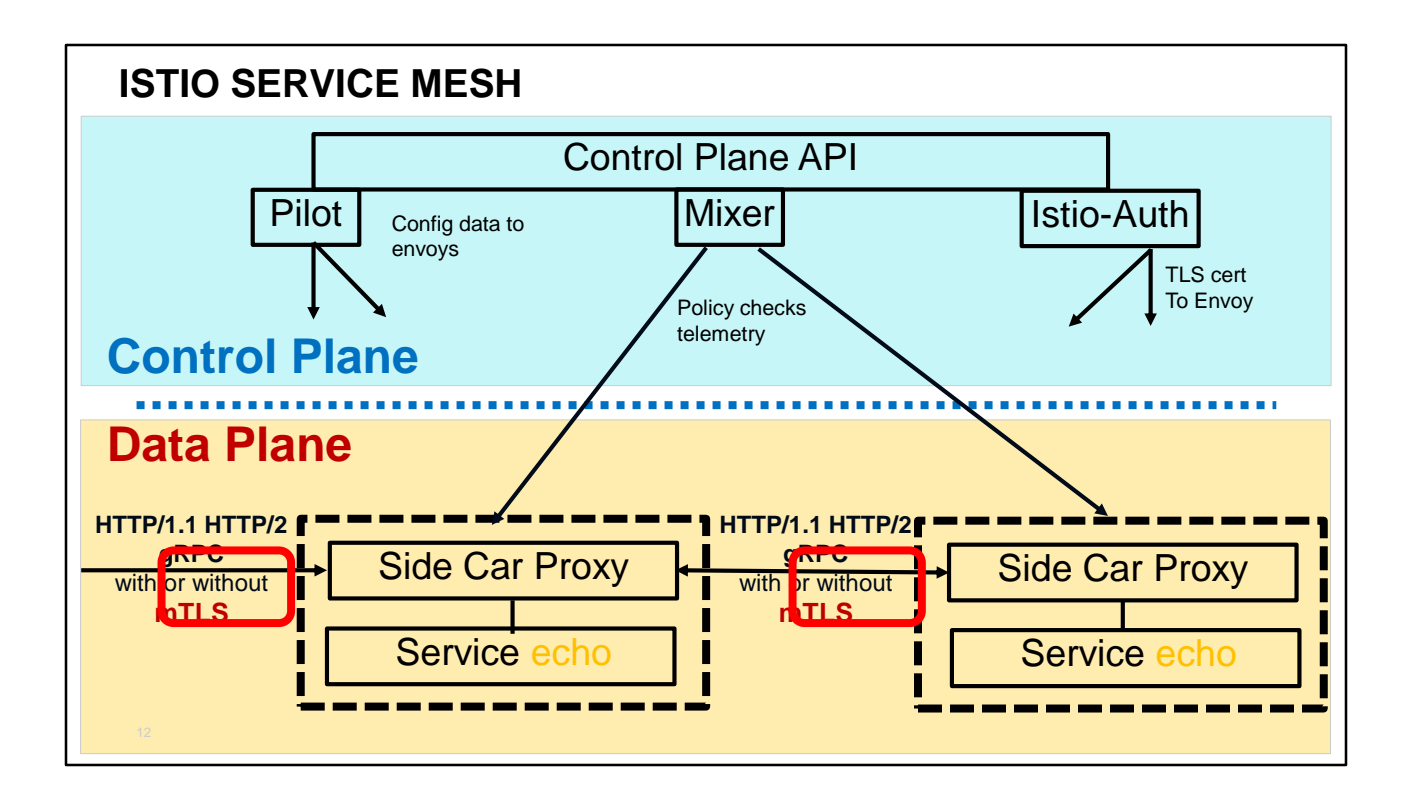

(From https://istio.io/docs/concepts/what-is-istio/ )

An Istio service mesh is logically split into a data plane and a control plane.

The **data plane** is composed of a collection of intelligent proxies (Envoys) deployed as sidecars that mediate and control all network communication between microservices.

The **control plane** is used to manage and configure the proxies to route traffic, and enforce polices at the runtime.

Point on Service echos and side cars. In side is used just simple HTTP, it is isolated

Interesting about about Side Car proxy:

- Circut-Breaker pattern.
- mTLS HTTPS encryption is provided by Side Car Proxy

Service mesh is not part of demos.

An Istio is mainly composed of the following components:

**Envoy:** The Envoy is used to mediate all the inbound and outbound traffic for all the services in the service mesh. Functions such as dynamic service discovery, Server Load Balancer, fault injection, and traffic management are supported. The Envoy is deployed as a sidecar to the pods of related services.

**Pilot:** The Pilot is used to collect and verify the configurations and distribute the configurations to all kinds of Istio components.

**Mixer:** The Mixer is used to enforce the access control and usage policies in the service mesh, and collect telemetry data from Envoy proxies and other services.

**Istio-Auth:** Istio-Auth provides strong service-to-service and end user authentication.

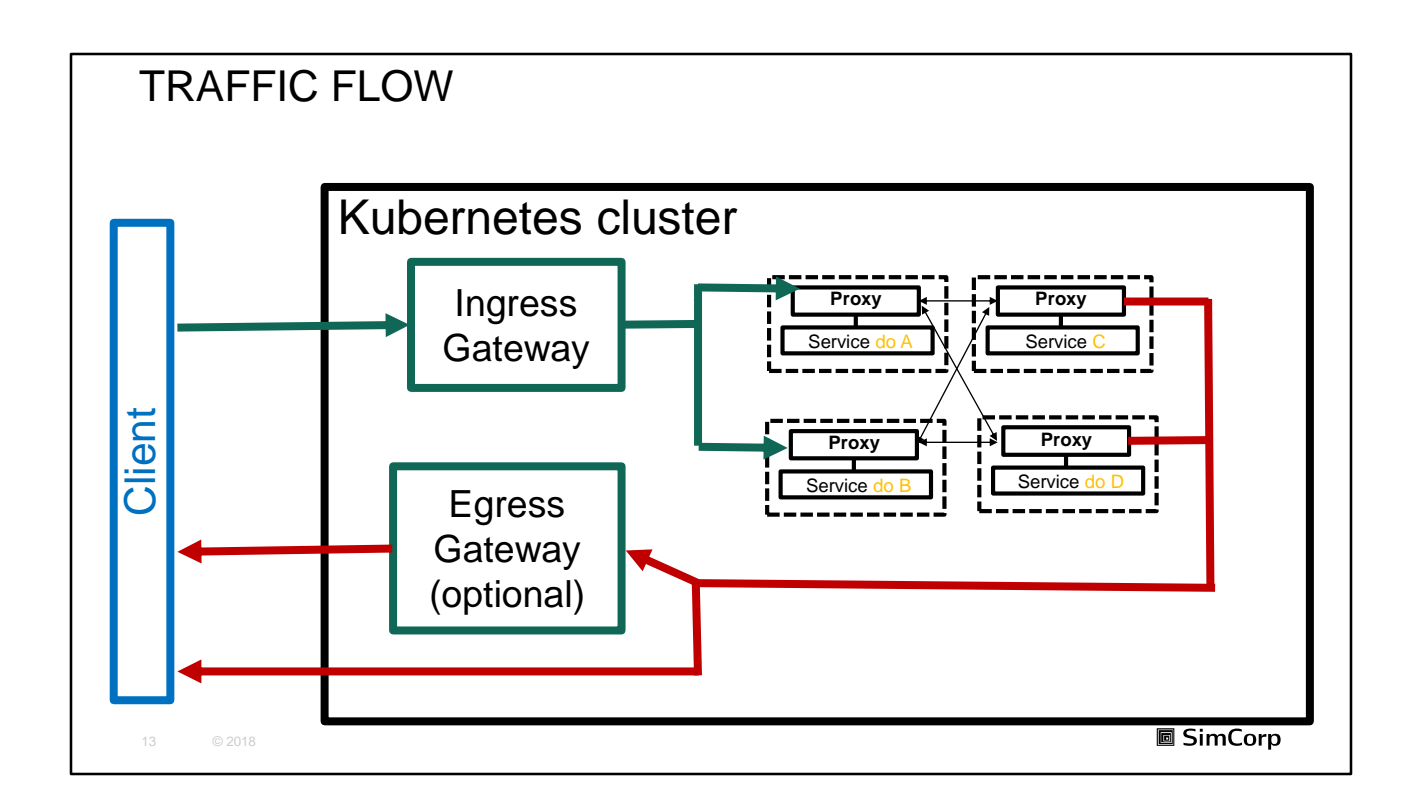

An API object that manages external access to the services in a cluster, typically HTTP.

Ingress can provide load balancing, SSL termination and namebased virtual hosting from client to cluster.

Egress other direction i.e. from cluster.

https://istio.io/docs/concepts/traffic-management/

## DEMO – HTTP TRIGGER HELLO WORLD APL

•Presenting **HTTP Trigger** from

https://github.com/mvranic/kubeless-apl-demo

14 © 2018

**圖 SimCorp** 

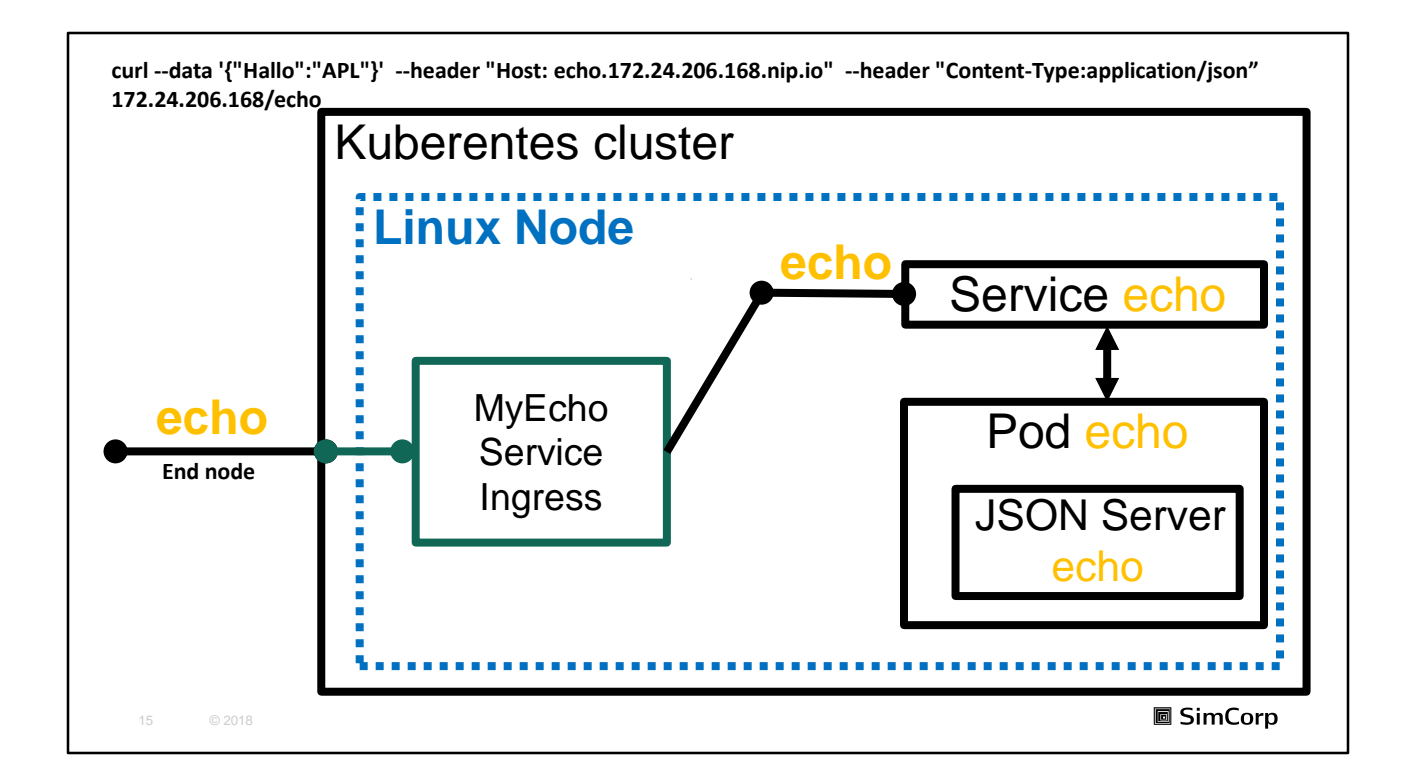

Kubernetes cluster in minikube

Endpoint provided by ingress

It run is Linux Node (There is Linux VM behind)

We hit first ingress service

The Echo service

Which know which pod should be used.

Then it is executed APL code in JSON server.

Straight forward and simple.

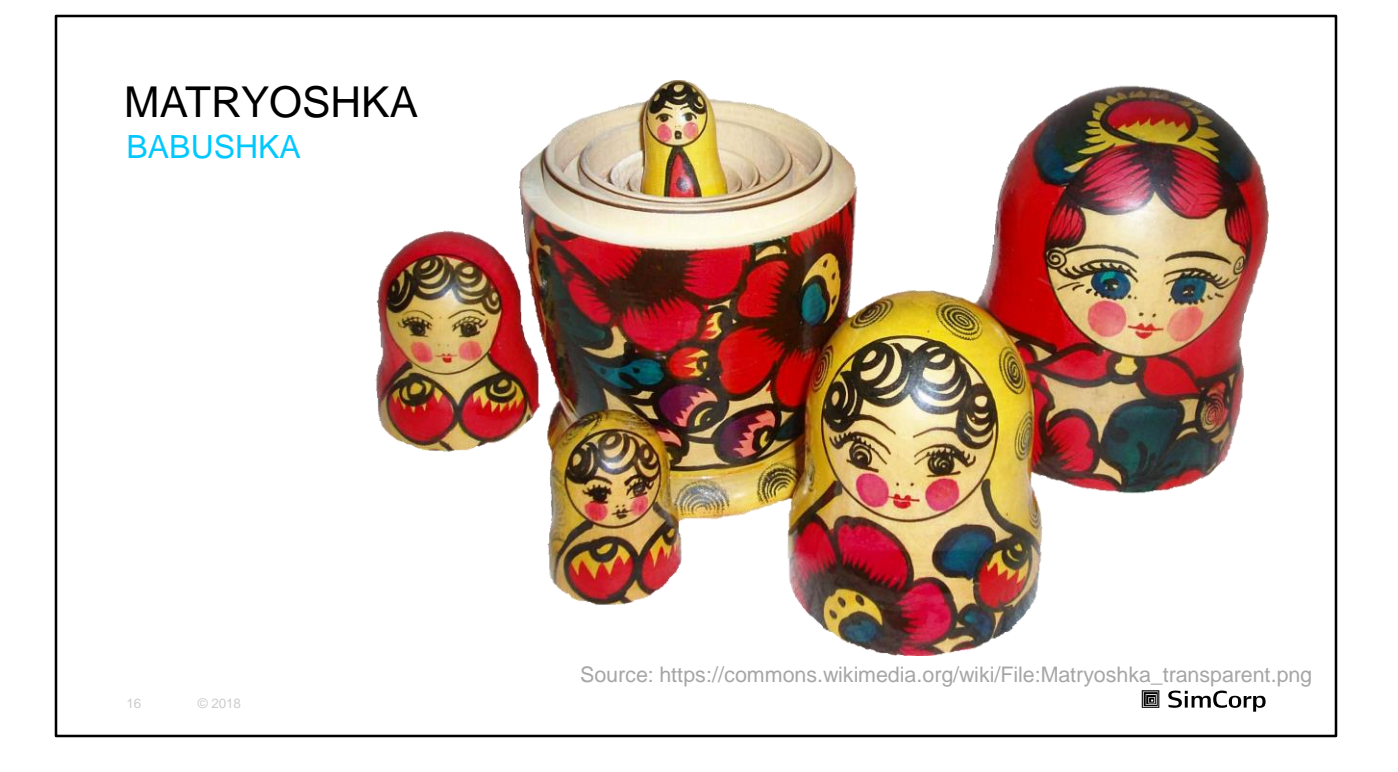

#### If Docker is made in Russia, they would call it Matryoshka.

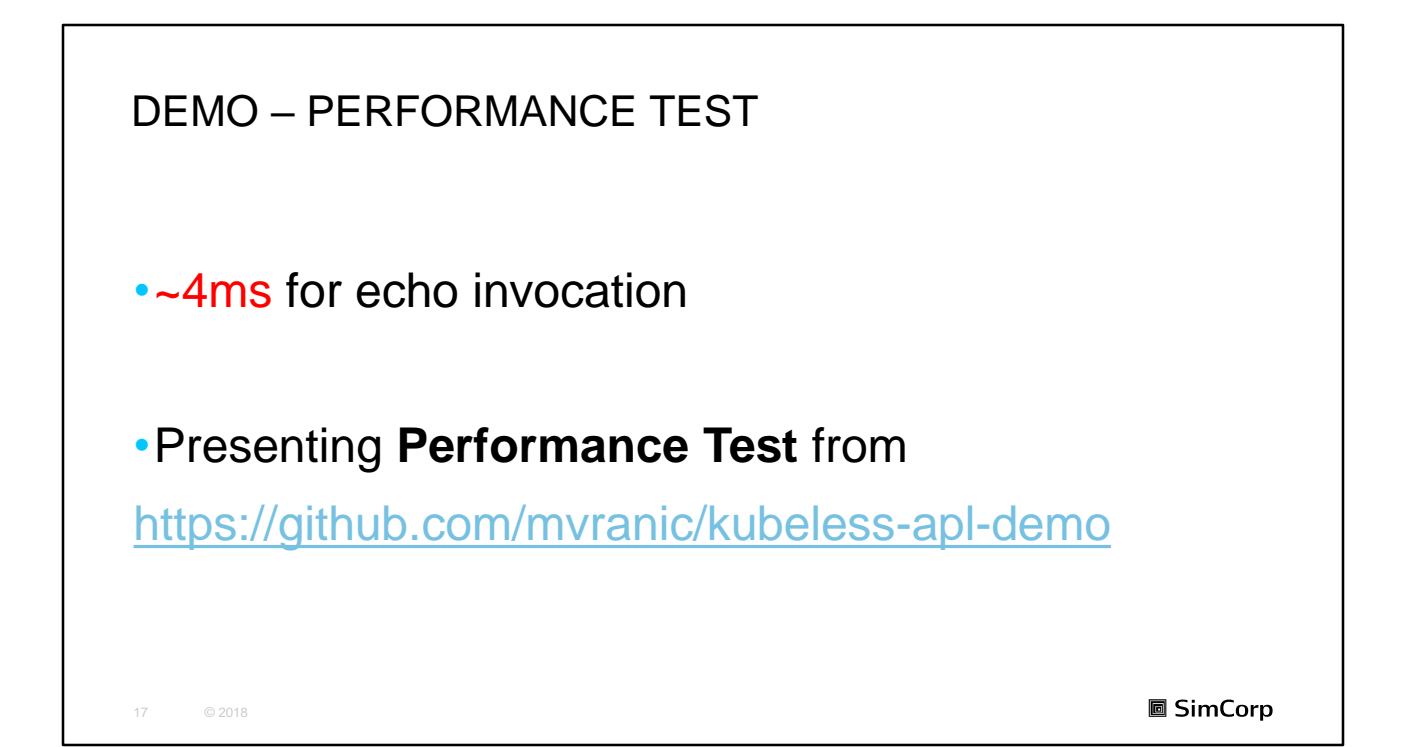

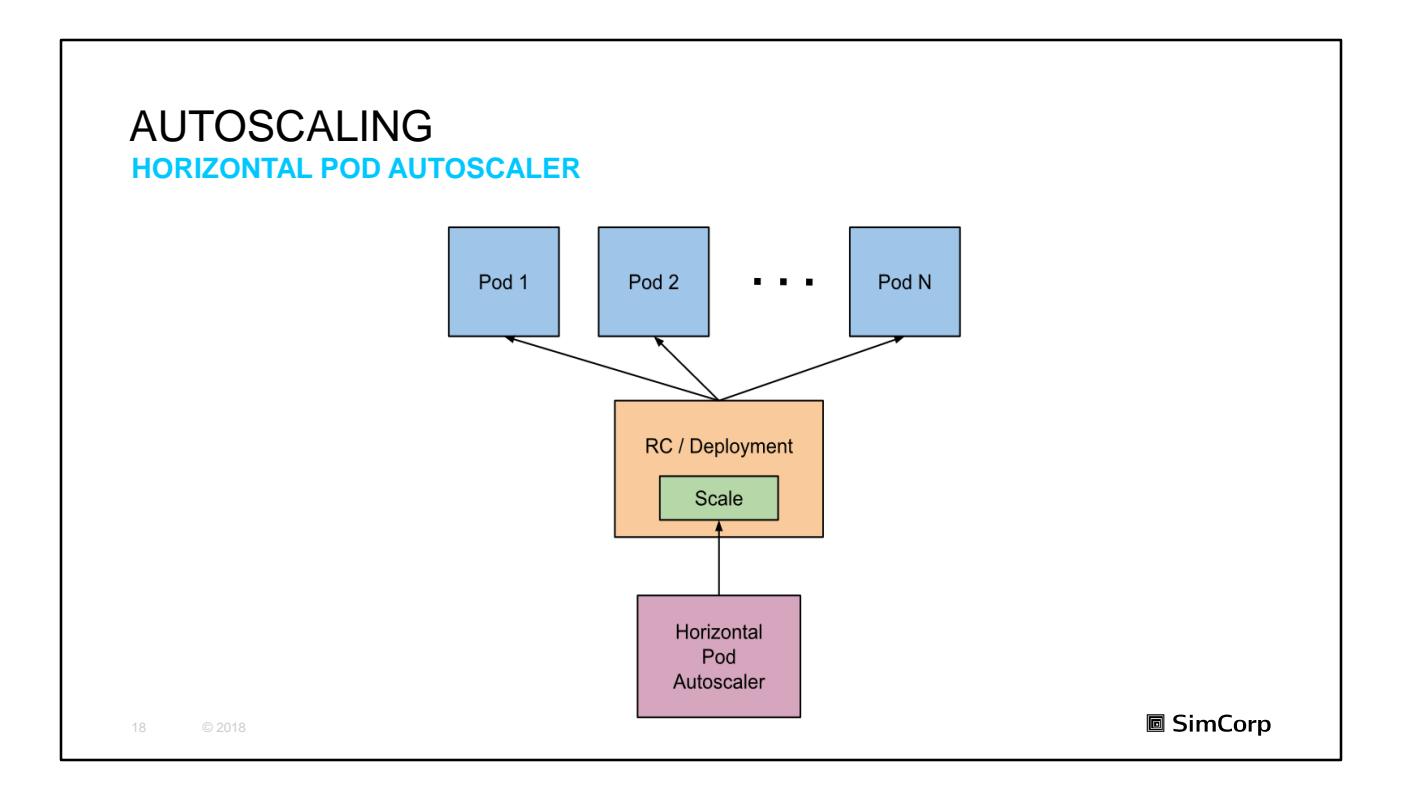

HPA looks how much CPUs is used and increases or decreases number of pods.

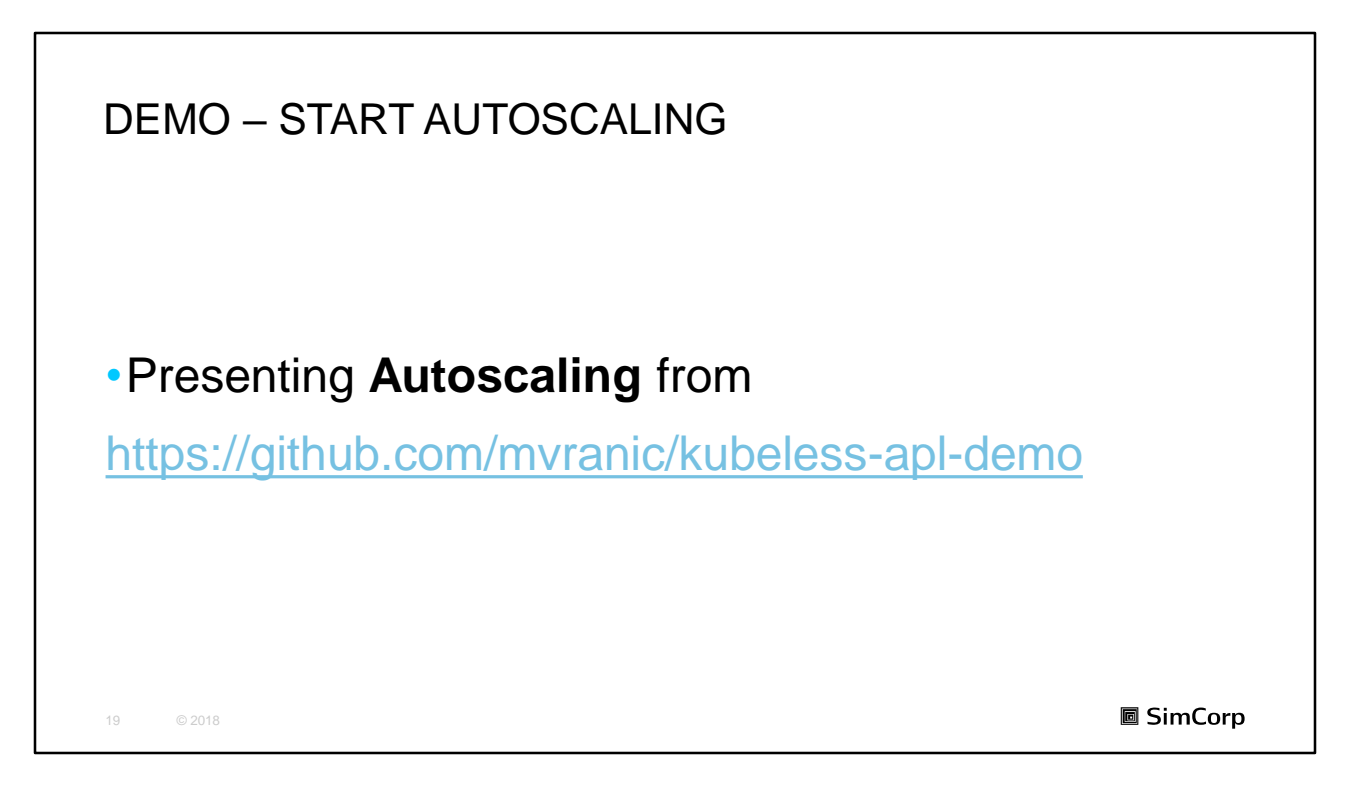

Continue and show results latter.

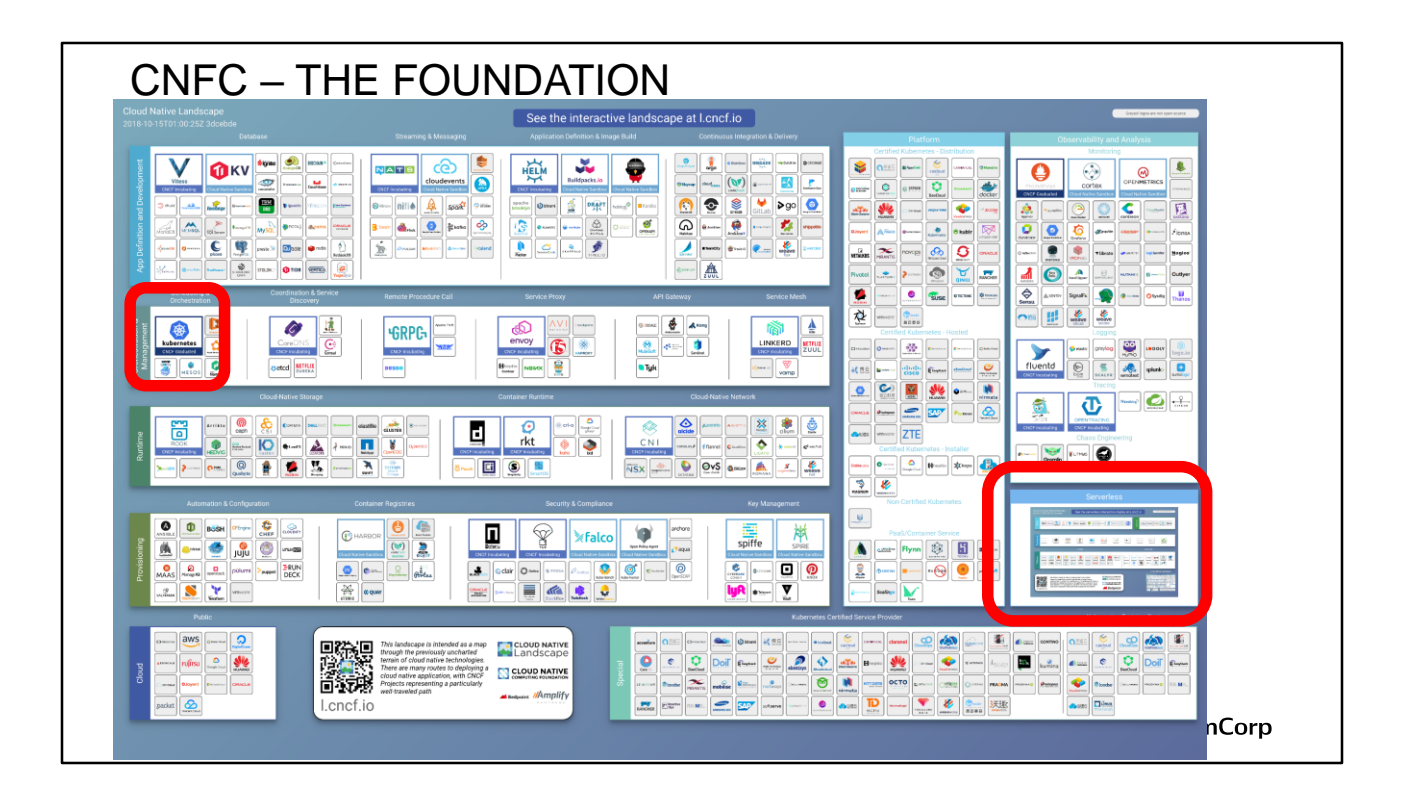

*Challenge is to find technology which is appropriate for your business from here.*

*CNCF* is an open source software foundation dedicated to making *cloud* native computing universal and sustainable.

**Cloud Native Computing Foundation: Home Page**

*https://www.cncf.io/*

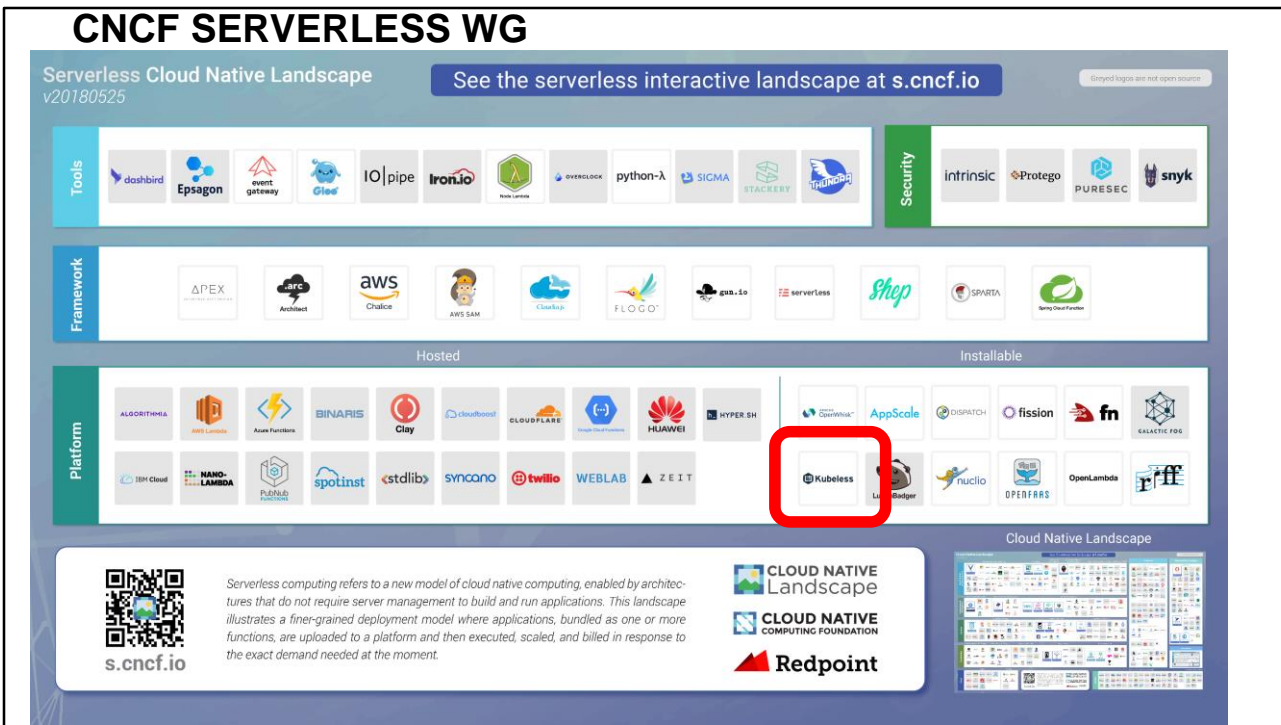

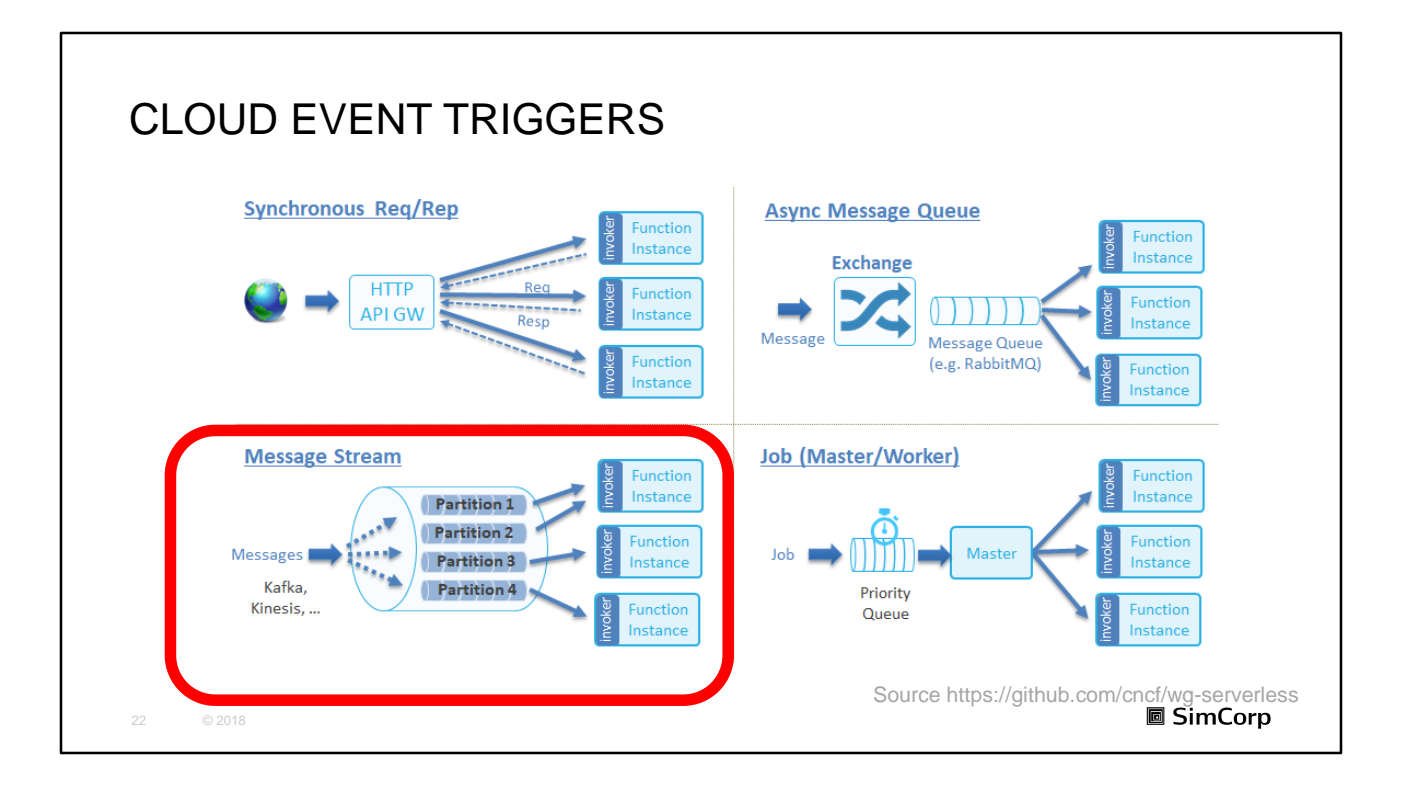

Serverless is about events and how events are managed.

## (From https://github.com/cncf/wg-serverless )

#### Function Invocation Types

**Synchronous Request (Req/Rep), e.g. HTTP** Request, gRPC call Client issues a request and waits for an immediate response. This is a blocking call.

**Asynchronous Message Queue Request (Pub/Sub)**, e.g. RabbitMQ, AWS SNS, MQTT, Email, Object (S3) change, scheduled events like CRON jobs Messages are published to an exchange and distributed to subscribers

No strict message ordering. Exactly once processing

**Message/Record Streams:** e.g. Kafka, AWS Kinesis, AWS DynamoDB Streams, Database CDC

An ordered set of messages/records (must be processed sequentially)

• Usually a stream is sharded to multiple partitions/shards with a single worker (the shard consumer) per shard

• Stream can be produced from messages, database updates (journal), or files (e.g. CSV, Json, Parquet)

• Events can be pushed into the function runtime or pulled by the function runtime

**Batch Jobs**, e.g. ETL jobs, distributed deep learning, HPC simulation

• Jobs are scheduled or submitted to a queue, and processed at run time using multiple function instances in parallel, each handling one or more portion of the working set (a task)

• The job is complete when all the parallel workers successfully completed all the computation tasks

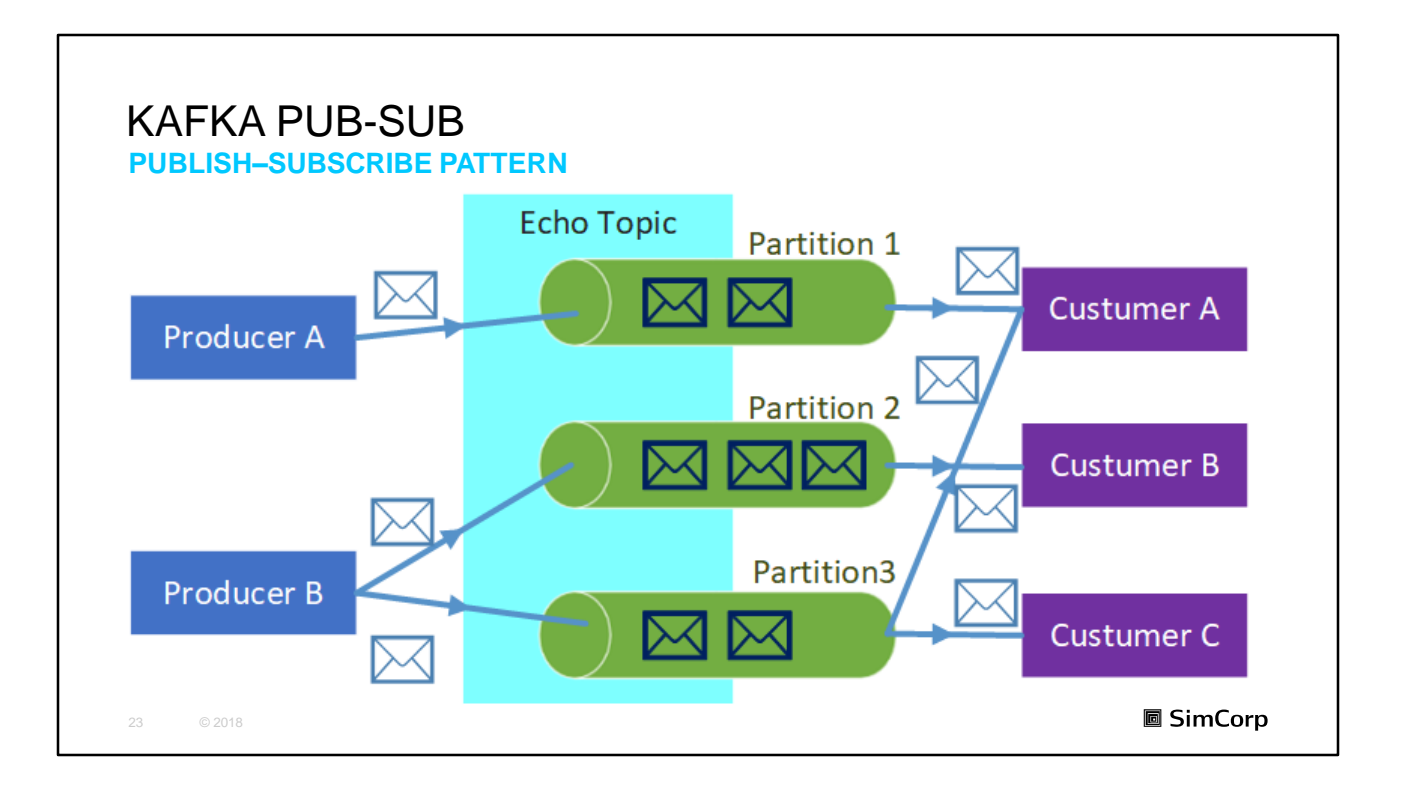

The PubSub function is expected to consume input messages from a predefined topic from a messaging system.

https://kubeless.io/docs/pubsub-functions/

In software architecture, **publish–subscribe** is a messaging pattern where senders of messages, called publishers, do not program the messages to be sent directly to specific receivers, called subscribers, but instead categorize published messages into classes without knowledge of which subscribers, if any, there may be.

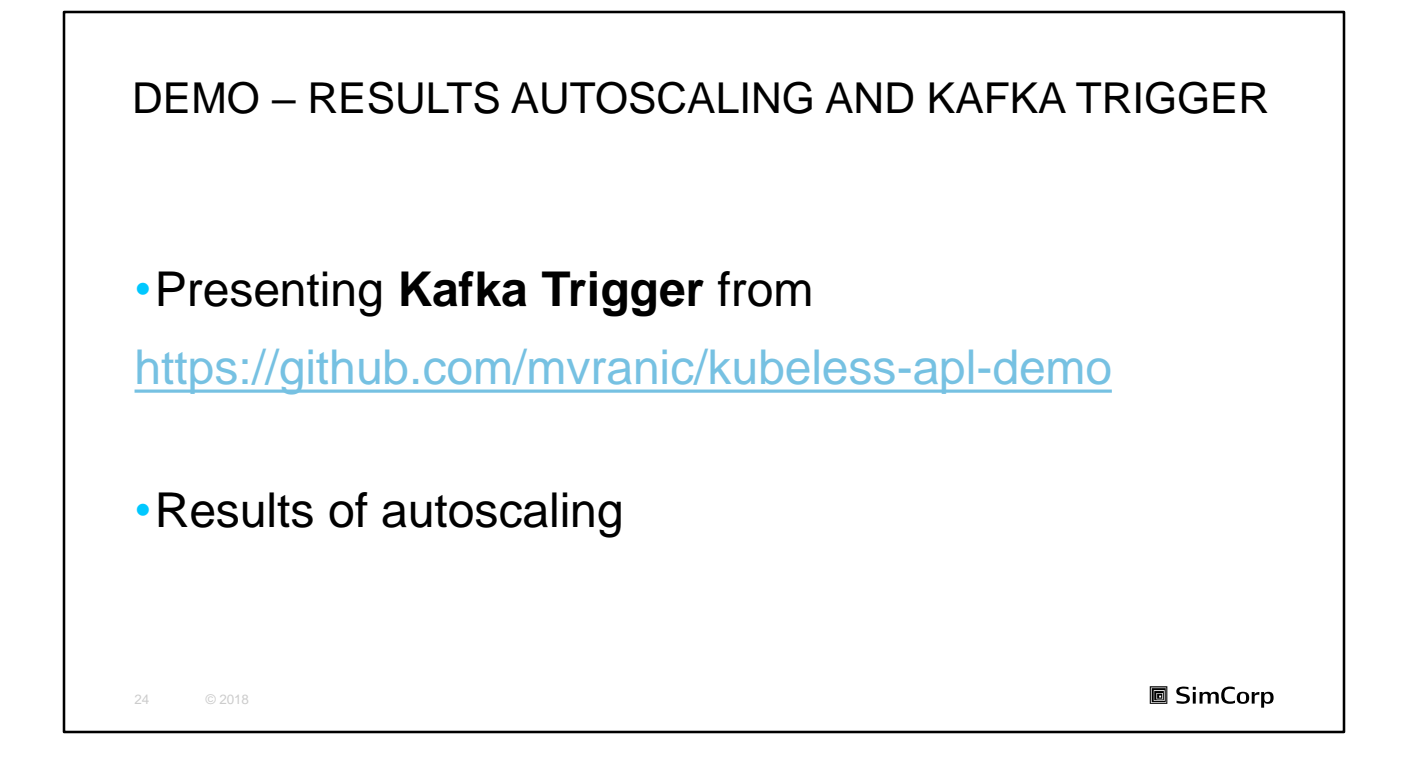

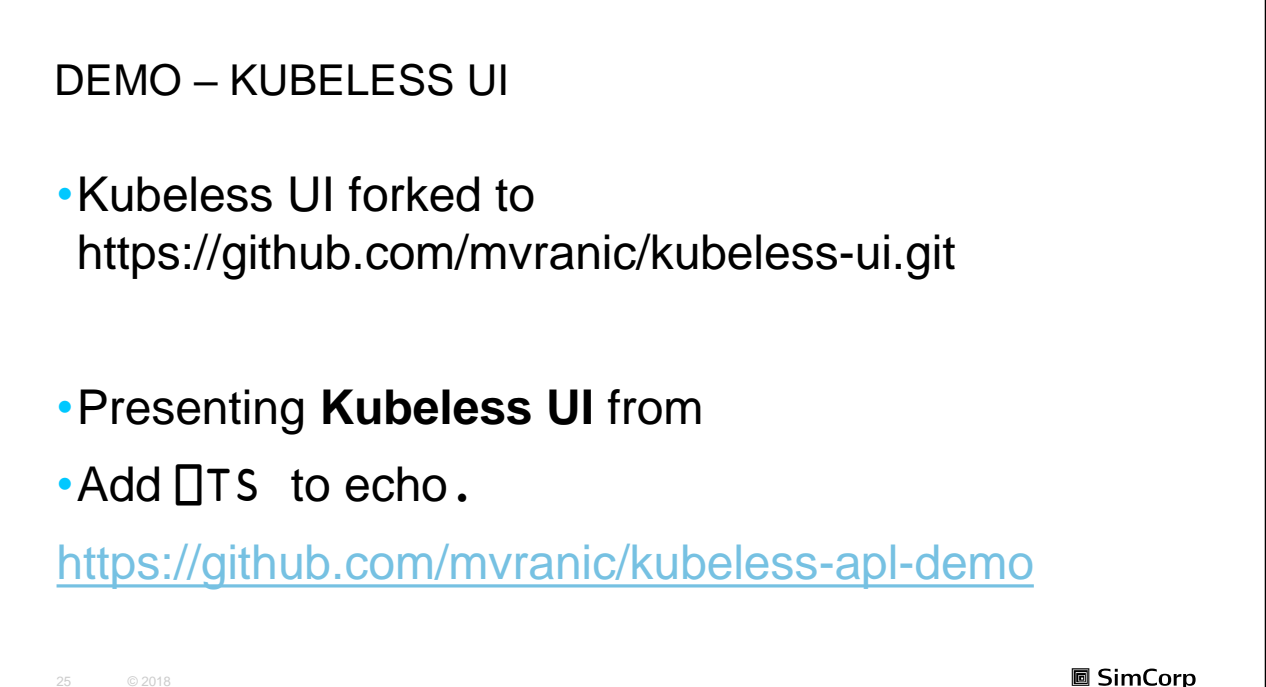

Extend with ⎕TS for UI.

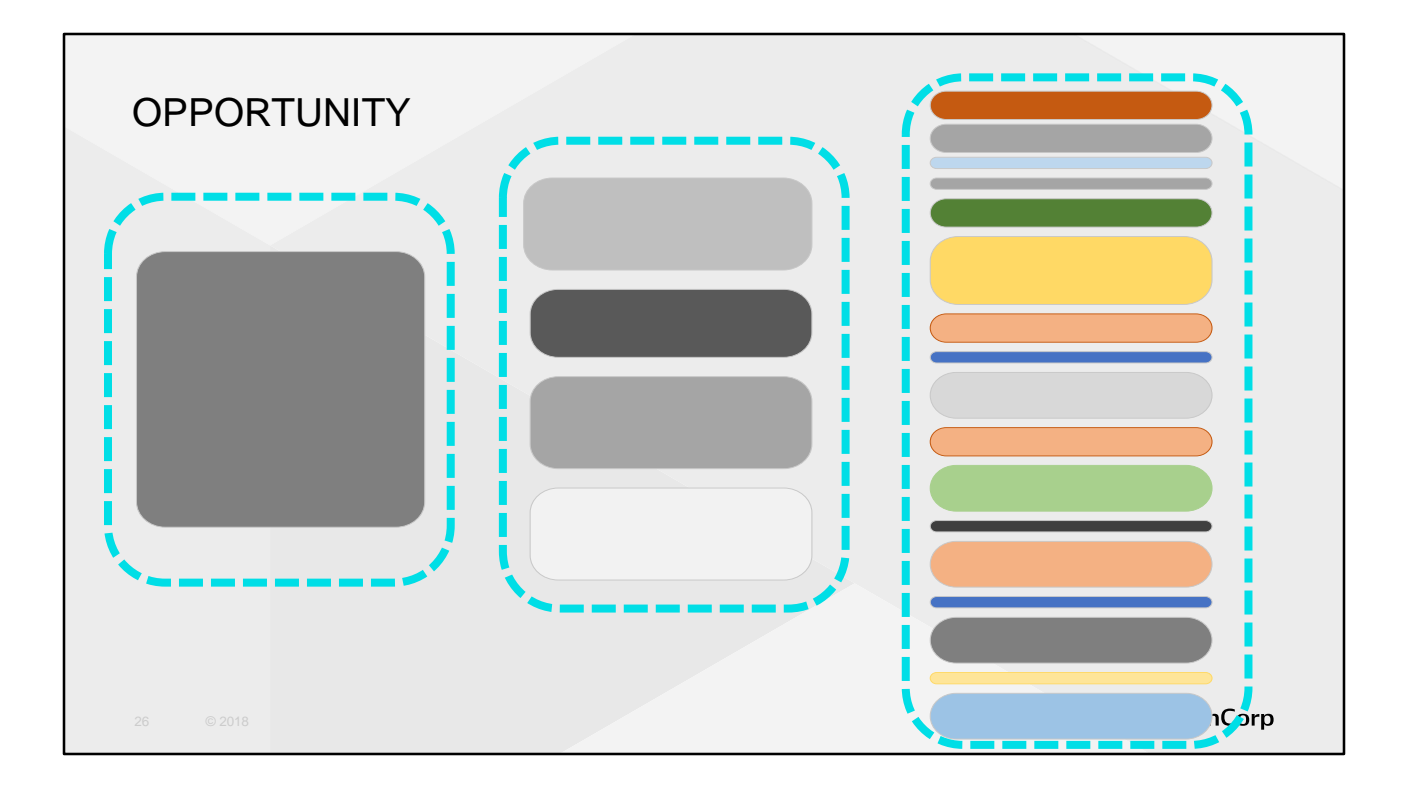

Gray is sliver or better to say gold. The system which works and make money.

Architecture:

- **Monolith**
- **Services**
- Microservices and serverless

➔ Scaling both in functionalities (business) and execution (performance).

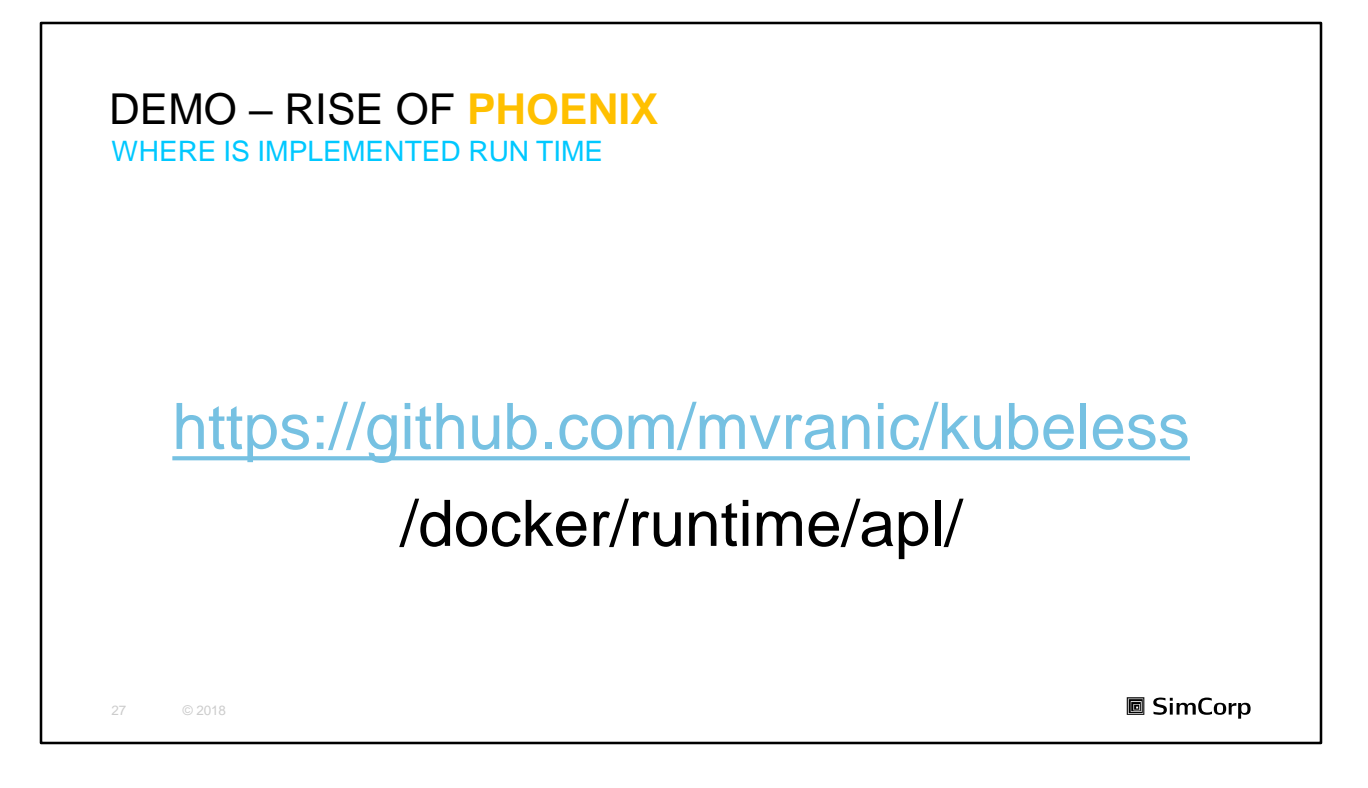

Show APL with other languages

➔Rise of **phoenix**

**→** Maybe I should move to marketing

Show: On Github Docker File kubelessapl/kubeless.dyalog aplcode/healthz.dyalog

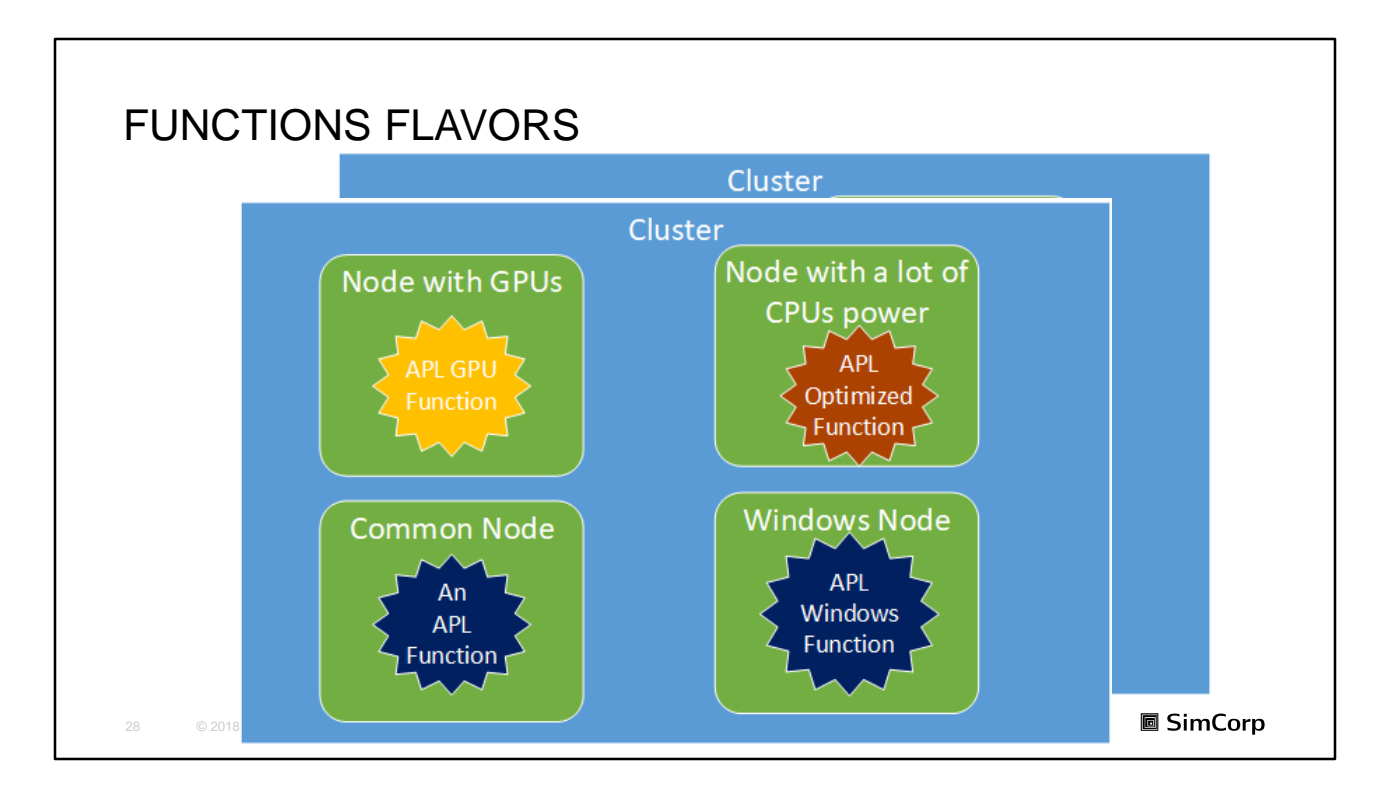

Different APL functions flavors

And they will run with C#, GO, Java Functions.

Labels distinguish where the function will be deployed and executed.

Scaling can be executed over several clusters.

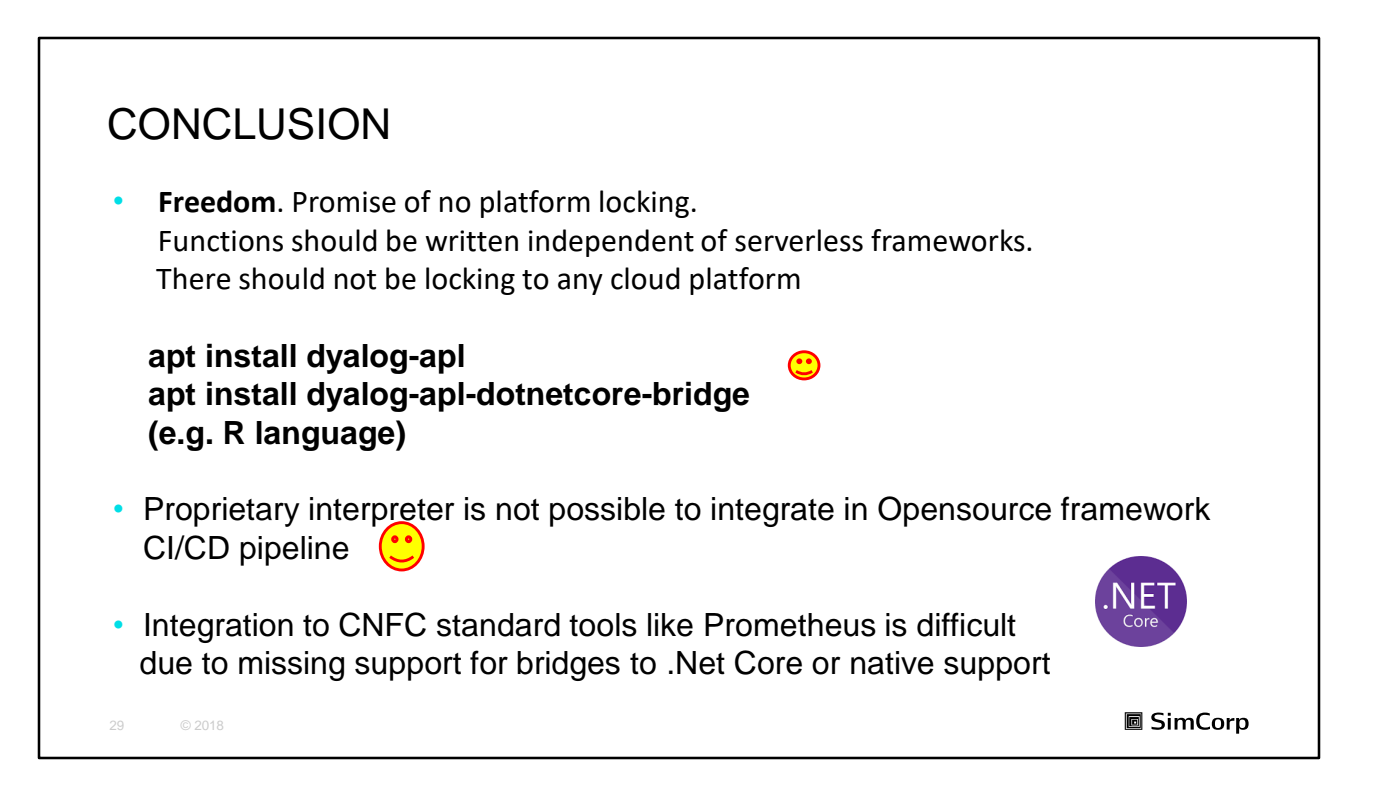

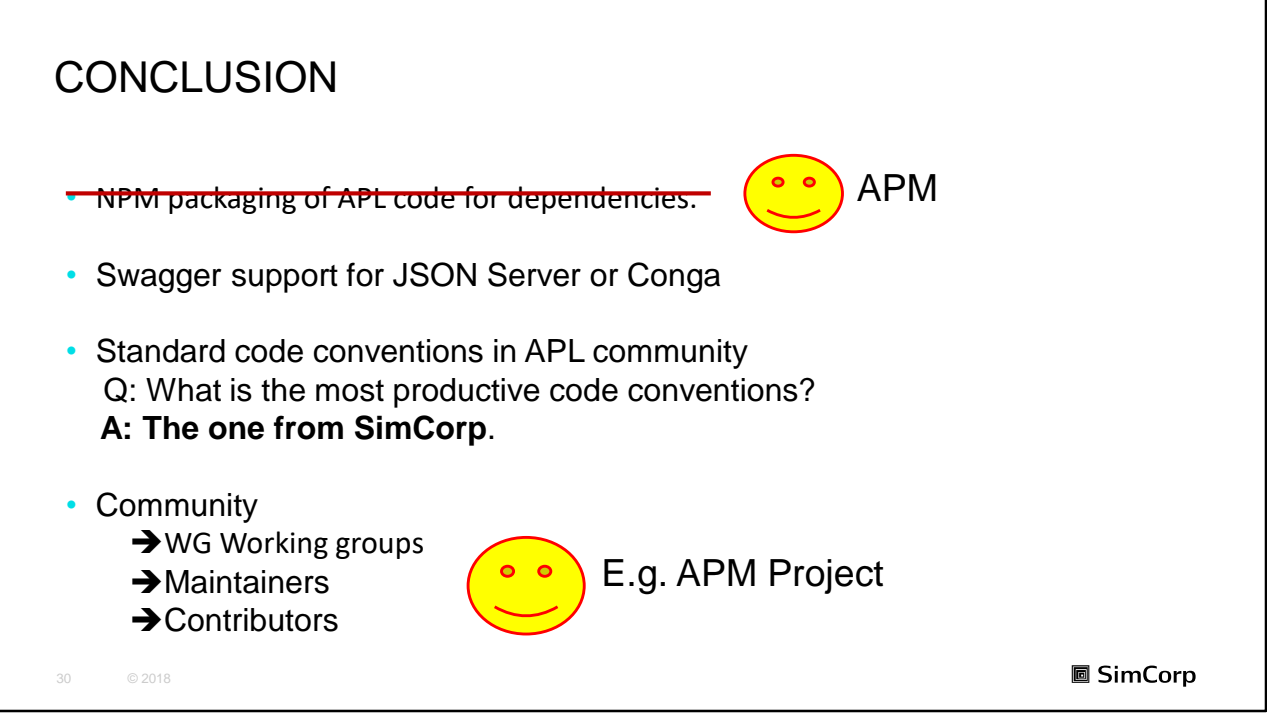

# NEXT STEP **Try APL serverless from** https://github.com/mvranic/kubeless-apl-demo https://github.com/mvranic/kubeless https://github.com/mvranic/kubeless-bundles https://github.com/mvranic/kubeless-apl-deployment https://github.com/mvranic/kubeless-ui <u>,https://github.com/m∨ranic/JSONServe</u> (used in Kubeless repo.) **圖 SimCorp**

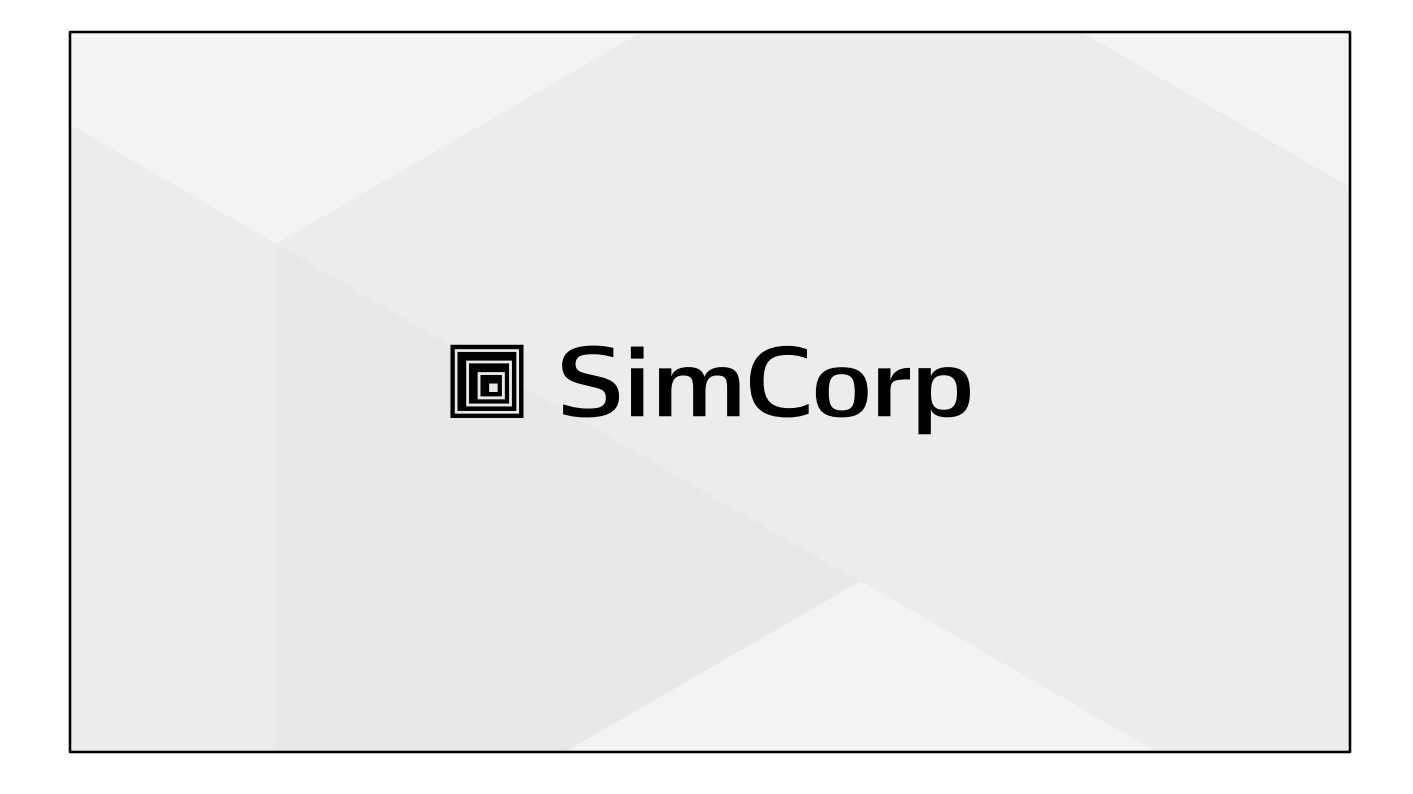

#### LEGAL **DISCLAIMER**

The contents of this presentation are for general information and illustrative purposes only and are used at the reader's own risk. SimCorp uses all reasonable endeavours to ensure the accuracy of the information.

However, SimCorp does not guarantee or warrant the accuracy, completeness, factual correctness, or reliability of any information in this publication and does not accept liability for errors, omissions, inaccuracies, or typographical errors.

The views and opinions expressed in this publication are not necessarily those of SimCorp.

© 2018 SimCorp A/S. All rights reserved. Without limiting rights under copyright, no part of this document may be reproduced, stored in, or introduced into a retrieval system, or transmitted in any form, by any means (electronic, mechanical, photocopying, recording, or otherwise), or for any purpose without the express written permission of SimCorp A/S.

**圖 SimCorp**